An Extensive Study of Static Regression Test Selection in Modern Software Evolution

**Owolabi Legunsen**, Farah Hariri, August Shi, Yafeng Lu, Lingming Zhang, and Darko Marinov

> FSE 2016 Seattle, Washington November 16, 2016

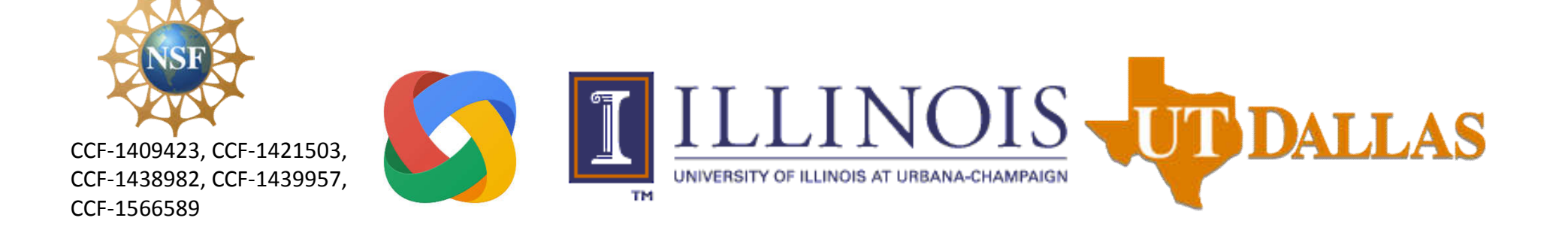

```
Regression Testing
```
• Rerun tests to ensure that code changes did not break existing functionality

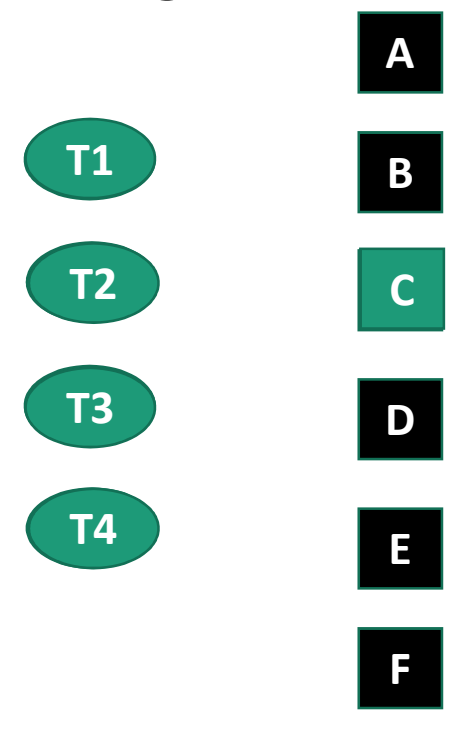

2 • Problem: Regression testing can be very slow! (many tests)

## Regression Test Selection (RTS)

• Speed up regression testing by rerunning **only** tests that are **affected** by code changes

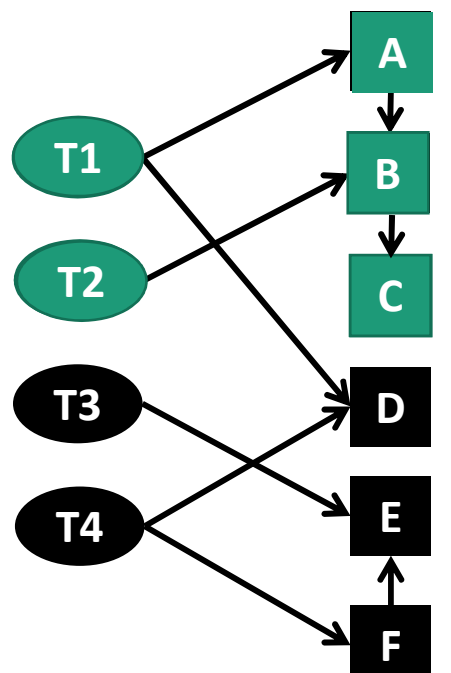

Finding dependencies can be done statically or dynamically

• This paper: we studied **static RTS** approaches and compared with state-of-the-art **dynamic RTS**

## Motivation for our Study

- Dynamic RTS has been getting adopted recently
- Dynamic RTS may not always be applicable
	- Instrumentation costs can be high
	- Dependencies may be incomplete, e.g., due to non-determinism
- Static RTS was proposed previously but not evaluated at scale on modern software

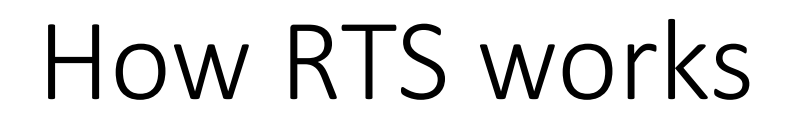

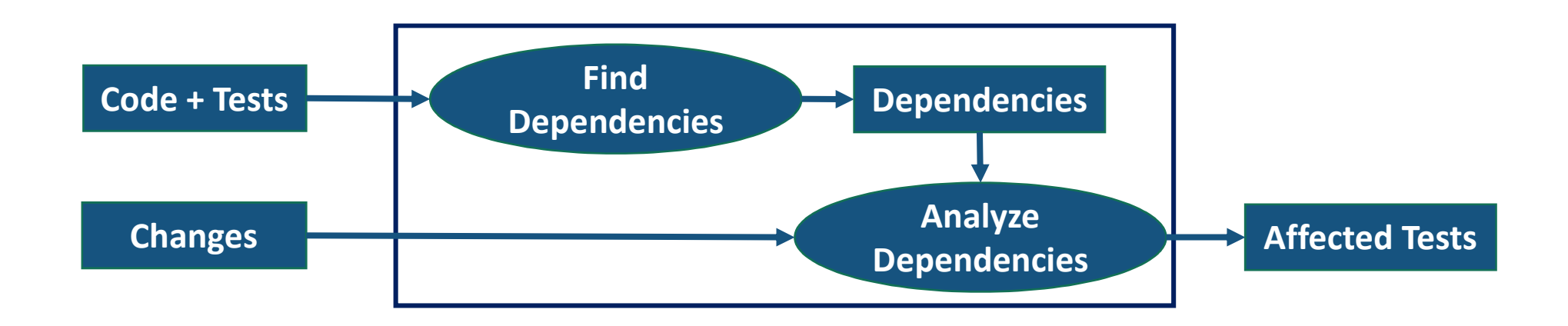

- An **affected test** can behave differently due to code changes
- A test is affected if any of its dependencies changed

# Finding and Analyzing Dependencies

• Dependencies: entities that can affect test behavior

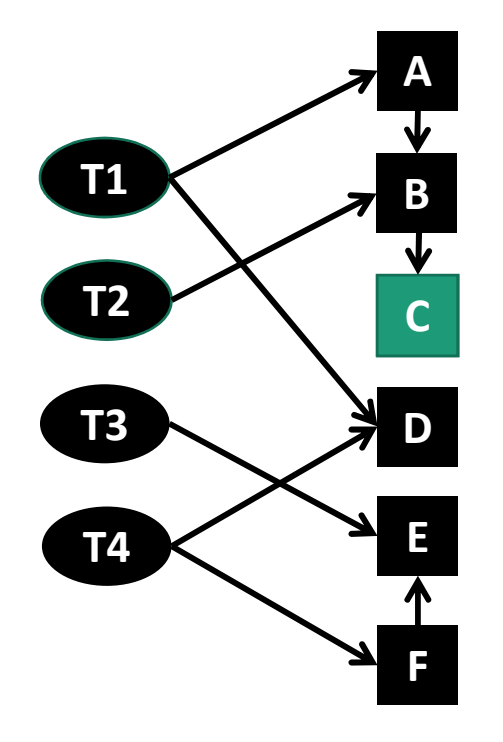

1. Finding Dependencies:

- T1 depends on A,  $B(G)$  D, T1
- T2 depends on B<sub>,</sub>**C**, T2
- T3 depends on E, T3
- T4 depends on D, E, F, T4
- 2. Analyzing Dependencies:
	- T1 & T2 are affected

## Important RTS Considerations

• **End-to-end time** of RTS must be less than time to run all tests

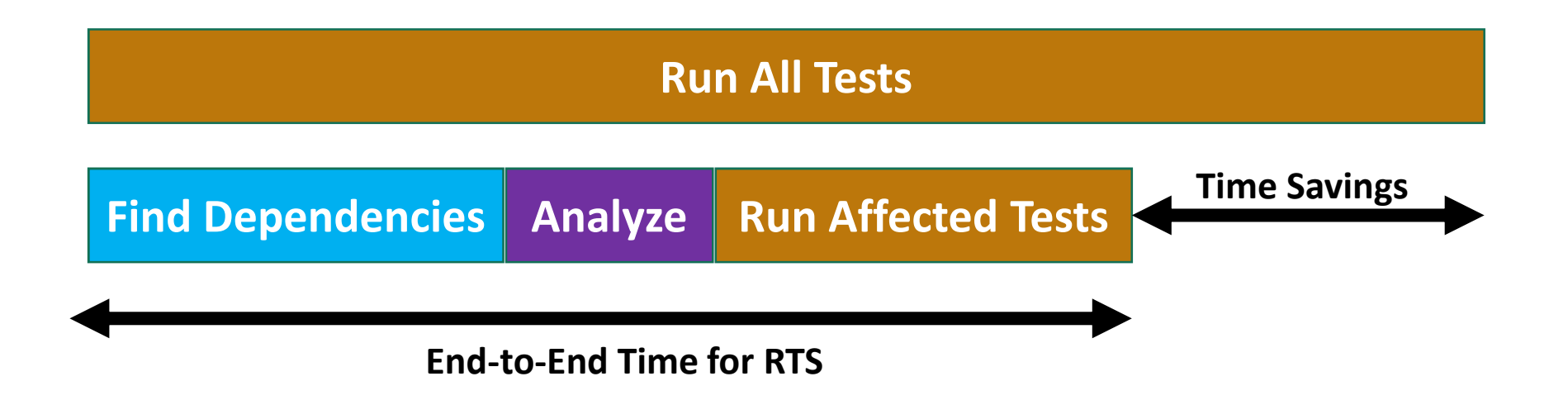

- RTS is **safe** if it selects to rerun *all* affected tests
- RTS is **precise** if it selects to rerun *only* affected tests

## RTS Techniques Evaluated

- Finding dependencies can be done dynamically or statically
- Dependencies can be at different levels of granularity, e.g., methods, classes, jar files, etc.
- In this paper, we compare these approaches:

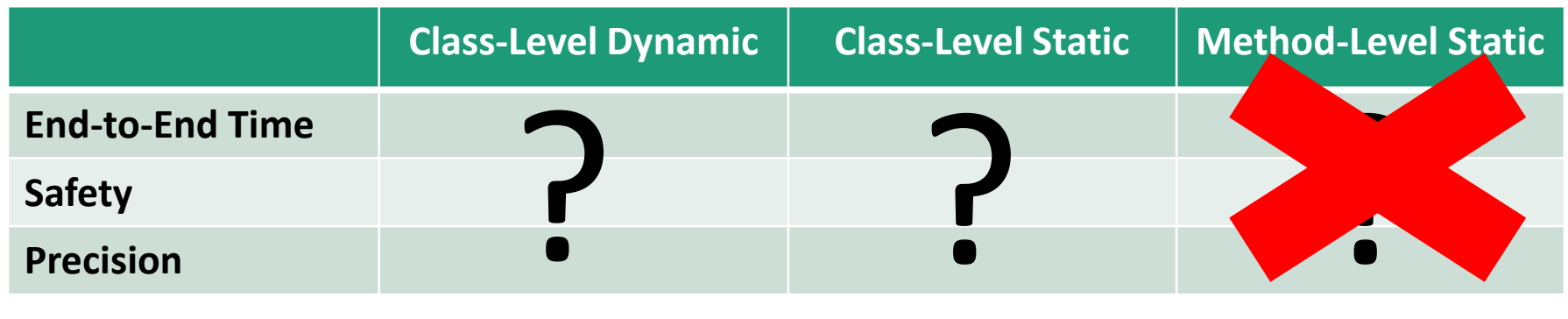

See details on method-level RTS in paper

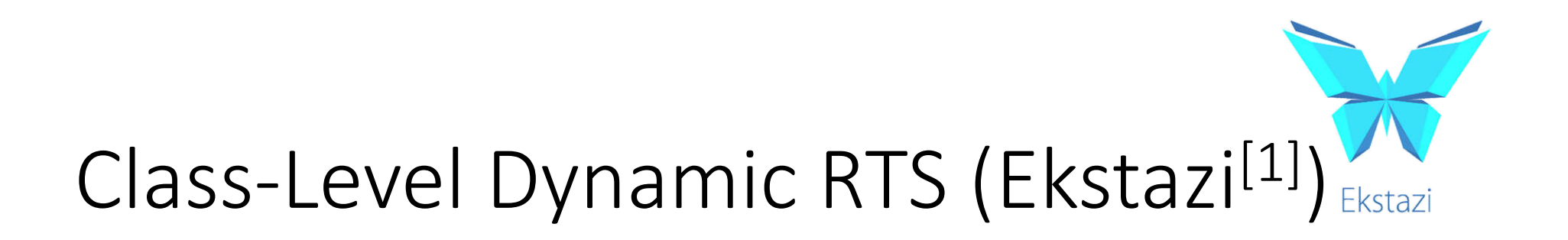

- Find Dependencies: dynamically track classes used while running each test class
- Changes: classes whose .class (bytecode) files differ
- Analyze Dependencies: select test classes for which any of its dependencies changed

<sup>9</sup> [1] M. Gligoric, L. Eloussi, and D. Marinov. *Practical Regression Test Selection with Dynamic File Dependencies*. ISSTA 2015

# Class-Level STAtic RTS (STARTS)

- First, statically build a class dependency graph
	- Each class has an edge to direct parents and referenced classes
- Find Dependencies: classes reachable from test class in the graph
- Changes: computed in same way as Ekstazi
- Analyze Dependencies: select test classes that reach a changed class in the graph

## Variants of RTS Techniques

- We studied 12 RTS techniques in total
- 2 variants of the static/dynamic class-level RTS
	- **Offline:** pre-compute dependencies *before* changes are known
	- **Online:** compute dependencies *after* changes are known
- 8 variants of static method-level RTS technique See details on method-level RTS in paper

## Research Questions

- RQ1: How do RTS techniques compare w.r.t. number of tests selected?
- RQ2: How do RTS techniques compare w.r.t. end-to-end time?
- RQ3: How do static RTS techniques compare with classlevel dynamic RTS in terms of precision and safety?
- RQ4: How do variants of method-level static RTS influence the cost/safety trade-offs?

See answer to RQ4 in paper

## Experimental Setup

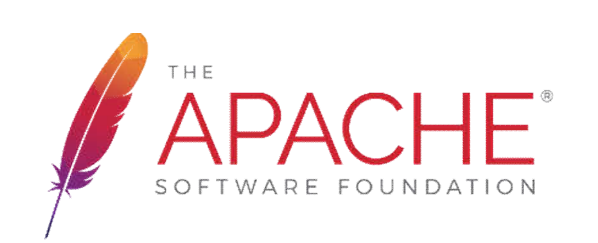

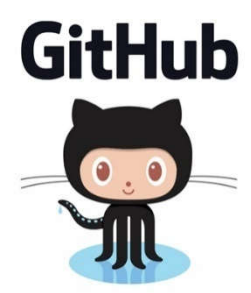

- 22 open-source projects from ASF and GitHub
	- Single-module Maven projects with JUnit4 tests
	- Project sizes: from 2 kLOC to 185 kLOC
- 985 revisions of these 22 projects
	- Selection criteria: subset of latest 100 commits
		- Compile successfully
		- All tests pass
		- Ekstazi runs successfully

### RQ1: Tests Selected

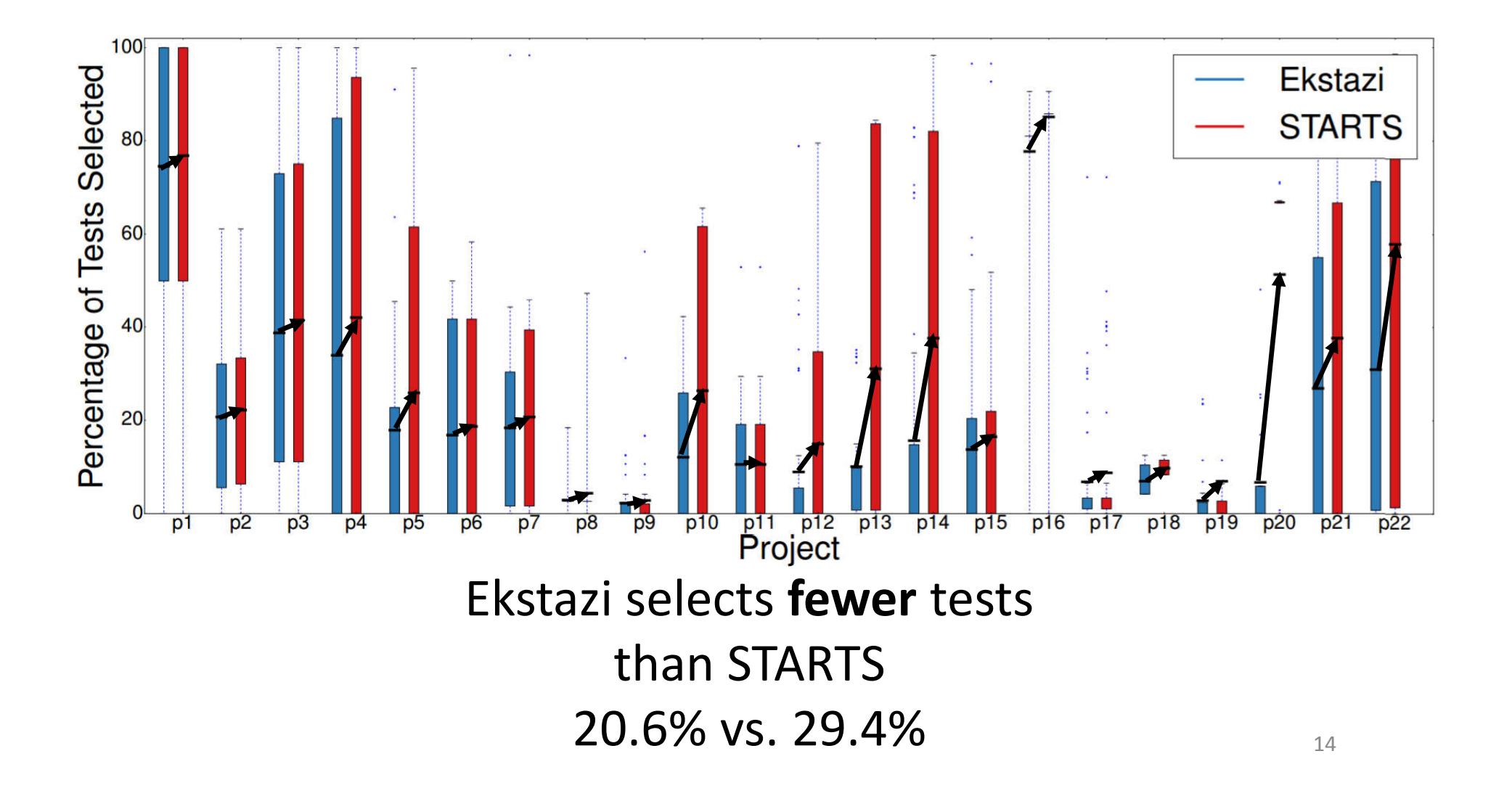

## RQ2: End-to-End Time

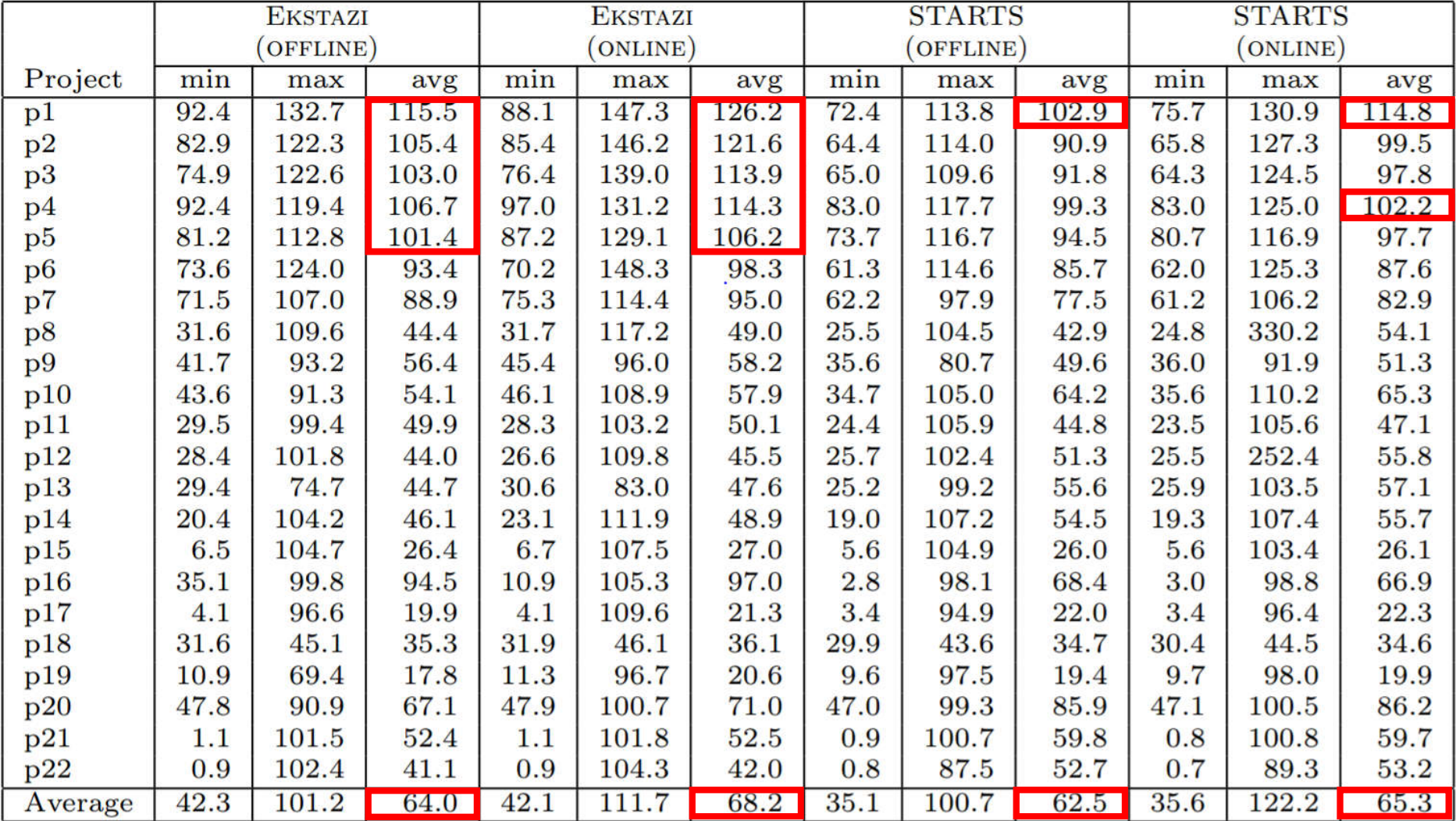

## RQ3: Safety and Precision

- Safety and precision were measured against Ekstazi
- **Safety violation:** STARTS misses Ekstazi-selected tests:

Safety  
violation = 
$$
\frac{|E \setminus S|}{|E \cup S|}
$$
  

$$
E = tests selected by EKstazi
$$
  

$$
S = tests selected by STARTS
$$

• **Precision violation:** STARTS selects tests that Ekstazi does not:

$$
PrecisionViolation = \frac{|S \setminus E|}{|E \cup S|}
$$

#### $SafetyViolation =$  $|E \setminus S|$  $|E \cup S|$  $PrecisionViolation$  $|S \setminus E|$  $|E \cup S|$

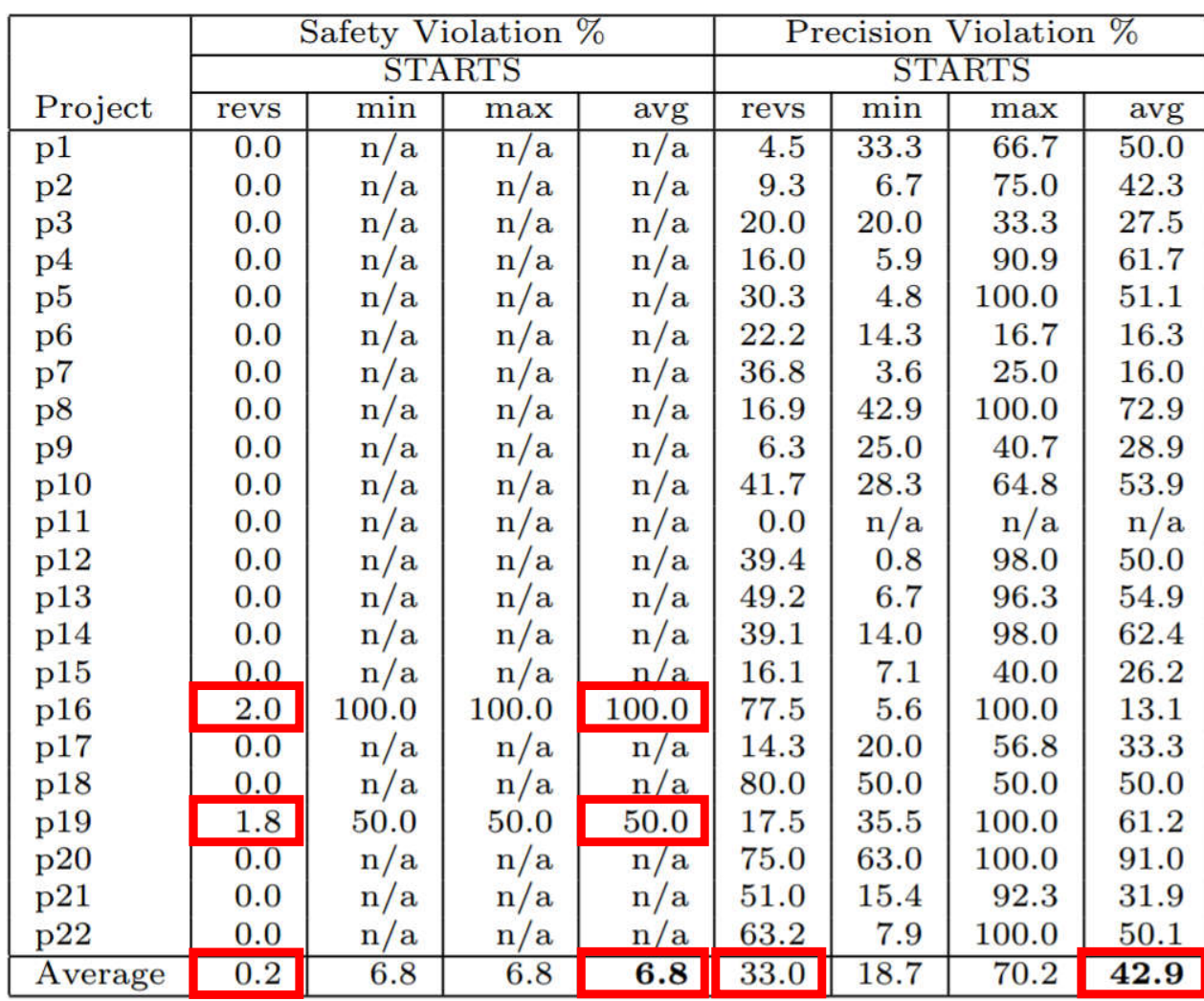

RQ3: Safety and Precision

17

## Reflection caused all Safety Violations

Example simplified from Apache commons-math

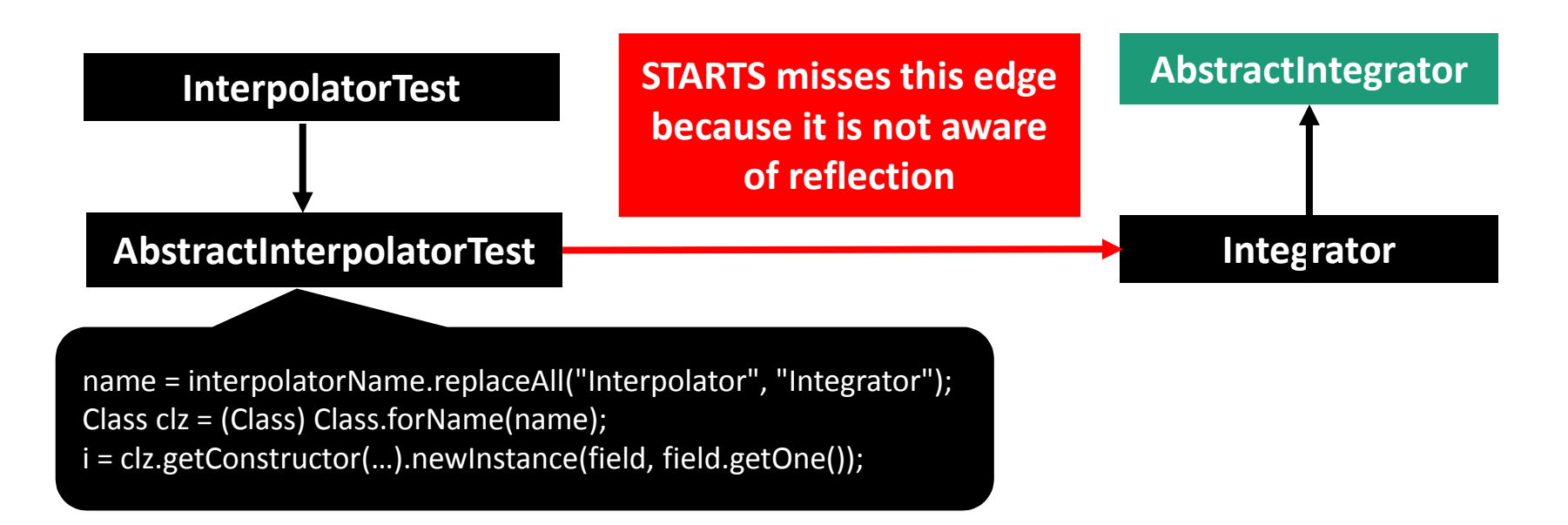

## Since this paper was accepted …

- We are making STARTS safer with respect to reflection
- We are evaluating STARTS on larger software systems
- We have improved the STARTS tool to
	- handle multi-module Maven projects
	- find dependencies from bytecode much faster

## Conclusions

- We performed the first, large-scale empirical study of static RTS and its comparison with dynamic RTS
- At the class level, we found static RTS (STARTS) comparable with state-of-the-art dynamic RTS (Ekstazi)
	- Similar end-to-end times
	- STARTS had very few safety violations
- Method-level static RTS requires more work to be usable

#### legunse2@illinois.edu <sub>20</sub>